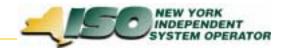

# Billing Project Status Report BAWG: 11-18-03

Jim McGinnis

For Discussion Purposes Only

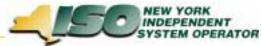

### **Billing Projects – Project Priorities**

|         |                                                             |        |          |          |                    | -  | _      |
|---------|-------------------------------------------------------------|--------|----------|----------|--------------------|----|--------|
| 1 Prior | rity Projects                                               |        |          |          |                    |    |        |
| A639    | 2003 SAS 70 Type 2 Audit                                    | Exempt |          | RUBIN    | BUDD               | 1  | 1,629  |
| A600    | Open Billing Issues                                         | 1      |          | DUFFY    | FRANKOWSKI         | 1  | 957    |
| A583    | Billing System Improvements - Phase 2                       | 2      | 11/13/03 | MCGINNIS | FRANKOWSKI         | 3  | 346    |
| A649    | Oracle 9i Upgrades                                          | 3      | 11/04/03 | FARNEY   | FELL               | 2  | 569    |
| A683    | BEA Upgrade                                                 | 4      | Deployed | FARNEY   | FELL               | 3  | 327    |
| A620    | AMP IV Including Startup & Mingen Mitigation                | 5      | 01/28/04 | PELUSO   | BUDD               | 1  | 1,512  |
| A688    | Inadvertent Package Replacement                             | 6      | 10/24/03 | MCGINNIS | FRANKOWSKI         | 2  | 227    |
| A574    | SMD 2.0 ABB System Implementation Support                   | 7      | 11/01/03 | MILLS    | CALIMANO &<br>KING | 2  | 27,788 |
| A573    | SMD 2.0 Internal NYISO System Implementation                | 8      | 11/01/03 | SMITH    | CALIMANO &<br>KING | 2  | 31,282 |
| A647    | Station Power Accounting                                    | 9      | 12/22/03 | VETTER   | FRANKOWSKI         | 2  | 1,538  |
| A686    | Allocation Adjustments (EDRP, TA, QSR)                      | 10     |          | MCGINNIS | FRANKOWSKI         | 1  | 1,026  |
| A559    | SMD 2.0 Integration                                         | 11     | 12/11/03 | MILLER   | FELL               | 2* | 2,306  |
| A663    | DSS Settlements Datamart IV                                 | 12     | 12/08/03 | PETERS   | FELL               | 2  | 3,354  |
| A657    | OSS SMD Support (15-Min Schedules and ICAP<br>Prescheduling | 13     | 11/14/03 | MARTIN   | FELL               | 2  | 5,675  |
| A543    | UCAP Market Automation                                      | 14     |          | FITTS    | KING               | 2  | 11,537 |
| A619    | Controllable Tie Lines Scheduling and Pricing               | 15     |          | FITTS    | CALIMANO           | 2  | 4,564  |
| A658    | Facilitated Checkout                                        | 16     | 11/11/03 | MARTIN   | FELL               | 2  | 4,727  |
| A660    | E-Tagging Integration                                       | 17     |          | MARTIN   | FELL               | 1  | 5,290  |
| A674    | Facilities Manangement                                      | 18     |          | FARNEY   | CALIMANO           | 2  | 578    |
| A556    | Documentum Implementation                                   | 19     |          | FARNEY   | SANFORD            | 1  | 199    |

#### **Second Tier Projects - Deferred Projects**

- A636 85/15 Schedule 1 Cost Allocation Software Solution
- A676 DAM Congestion Shortfall Software Solution
- A687 Local Black Start
- A690 Grouped Units

٠

- A675 Billing Simulator
  - A689 Intermediate Data

For Discussion Purposes Only!

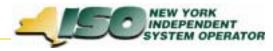

## **Billing Projects – Summary Status**

| ID   | Project Description                         | Status                          |
|------|---------------------------------------------|---------------------------------|
| A564 | Bi-Directional Modeling                     | Consolidated with Station Power |
| A583 | Billing Improvements Phase II               |                                 |
|      | Web-Based Reconciliation (WBR)              |                                 |
|      | - Phase 1 (Infrastructure Changes)          | Deployed 05-21-03               |
|      | - Phase 2 (WBR Application)                 | Deployed 08-13-03               |
|      | - Phase 3 (Convenience Features)            | Expected to Deploy 11-20-03     |
|      | - Bilateral Templates                       | On Hold                         |
|      | - Dynamic Files – Hourly Data               | Follows SMD Deployment          |
| A636 | 85/15 Rate Schedule 1 Allocation            |                                 |
|      | Software Application                        | Deferred to follow SMD          |
| A647 | Station Power Accounting                    | In Process                      |
| A686 | Allocation Adjustments                      |                                 |
|      | EDRP, NYC Zone Quick Start Reserves, TSA    | In Process                      |
| A676 | Automate the DAM Congestion Shortfall Calc. | Deferred to follow SMD          |
| A687 | Automate Local Black Start Calculation      | Deferred to follow SMD          |
| A689 | Store Intermediate Billing Calculation Data | On Hold Pending Analysis        |

For Discussion Purposes Only!

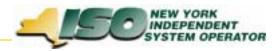

## **A583 – Web-Based Reconciliation**

- Upcoming Changes
  - Invoice History (Versioning)
    - Templates: Tie\_Gen\_Subzone\_Detail, Load\_Bus\_Hour\_Detail
    - Web Pages: Calculated Subzone Load, Subzone Load Detail, Gen/Tie Load Detail, Wholesale Load Bus Detail
  - Subzone Load Verification Query (Figures 2-8 and 2-9 of the User's Guide)
  - Wholesale Load Match Query will not be made available
  - E-Mail notification of updates
    - When data has been updated and the Calculated Subzone Load Agreement flag has been reset to No, an e-mail notification will be sent. Example:

Subzone verified reset to No for Subzone ##### SUBZONE NAME

For 10/01/2001

Meter Authority: Metering Authority - Company Name

Contact Person: John Doe

Email Address: john.doe@samplecompany.com

• Web-Based Reconciliation Resource page including FAQs, project documentation, links to information, etc.